**Mensagem de erro: PC-0011 - O código da empresa cadastrada na PC Sistemas está divergente entre as tabelas de parametrização, informe novamente no parâmetro 2624-CODCLIPC (rotina132)!**

⊗ Esta documentação aplica-se apenas à versão 23 do WinThor, a qual a PC Sistemas oferece suporte. Para atualizar o WinThor clique aqui.

Ao se deparar com a seguinte mensagem, realize o procedimento abaixo:

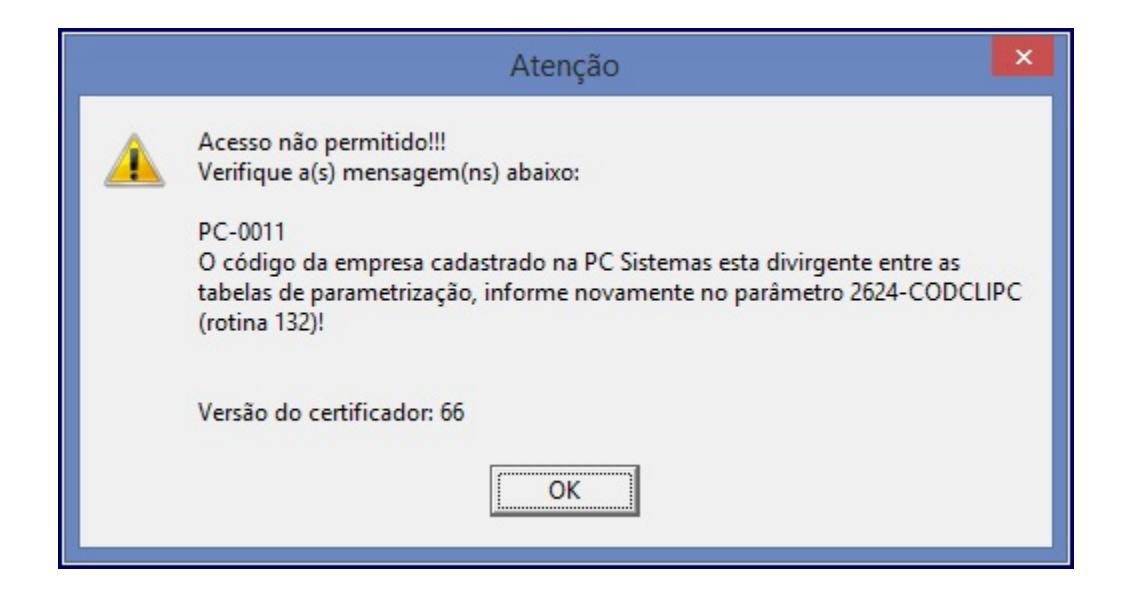

1) Acesse a rotina **132 - Parâmetros da presidência**;

2) Informe **CODCLIPC** no campo de pesquisa,pressione **Enter** e insira o codiclipc correto no parâmetro **2624 - Código como cliente na PC Sistemas**;

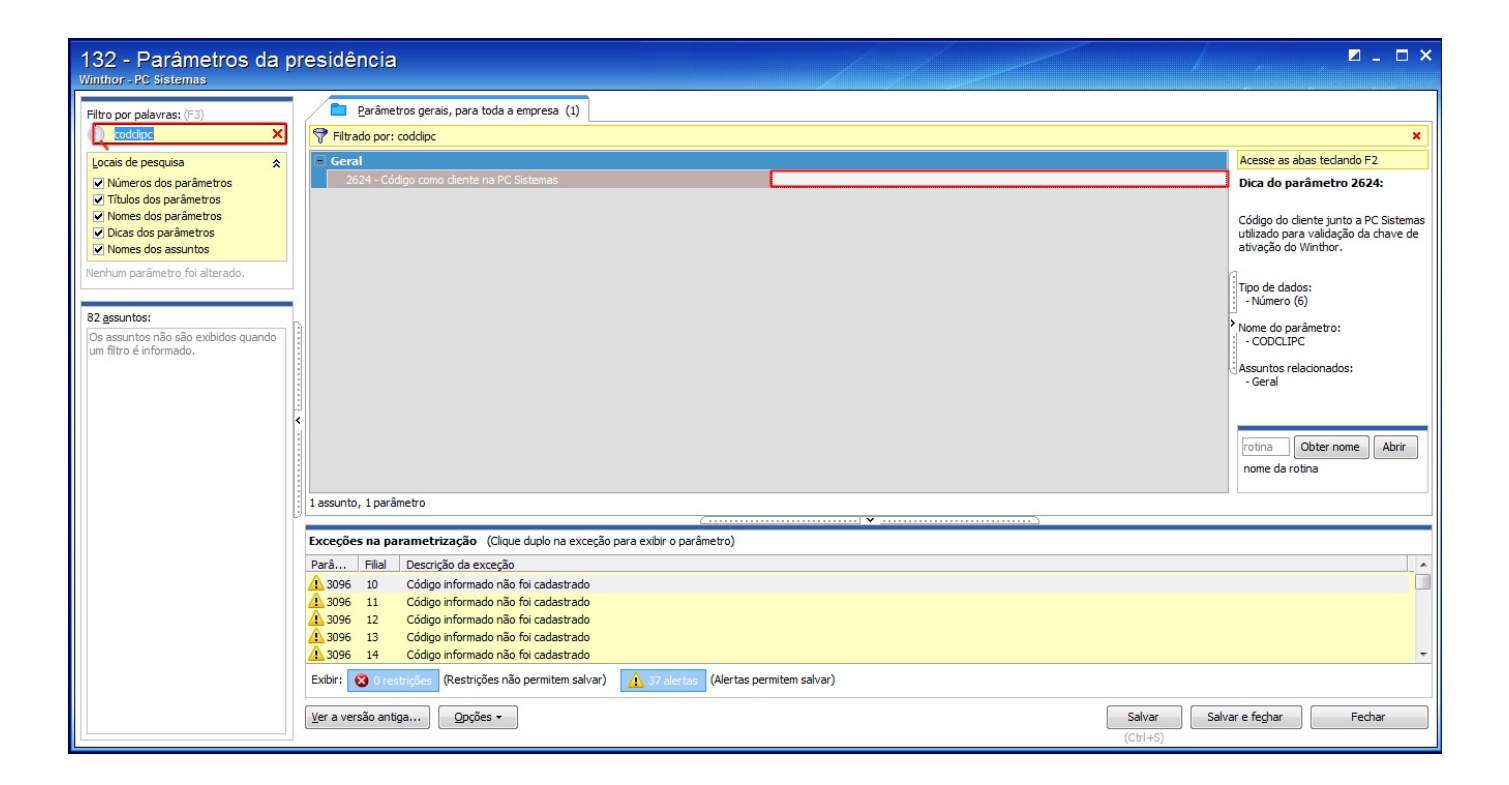

3) Pressione **Salvar**.